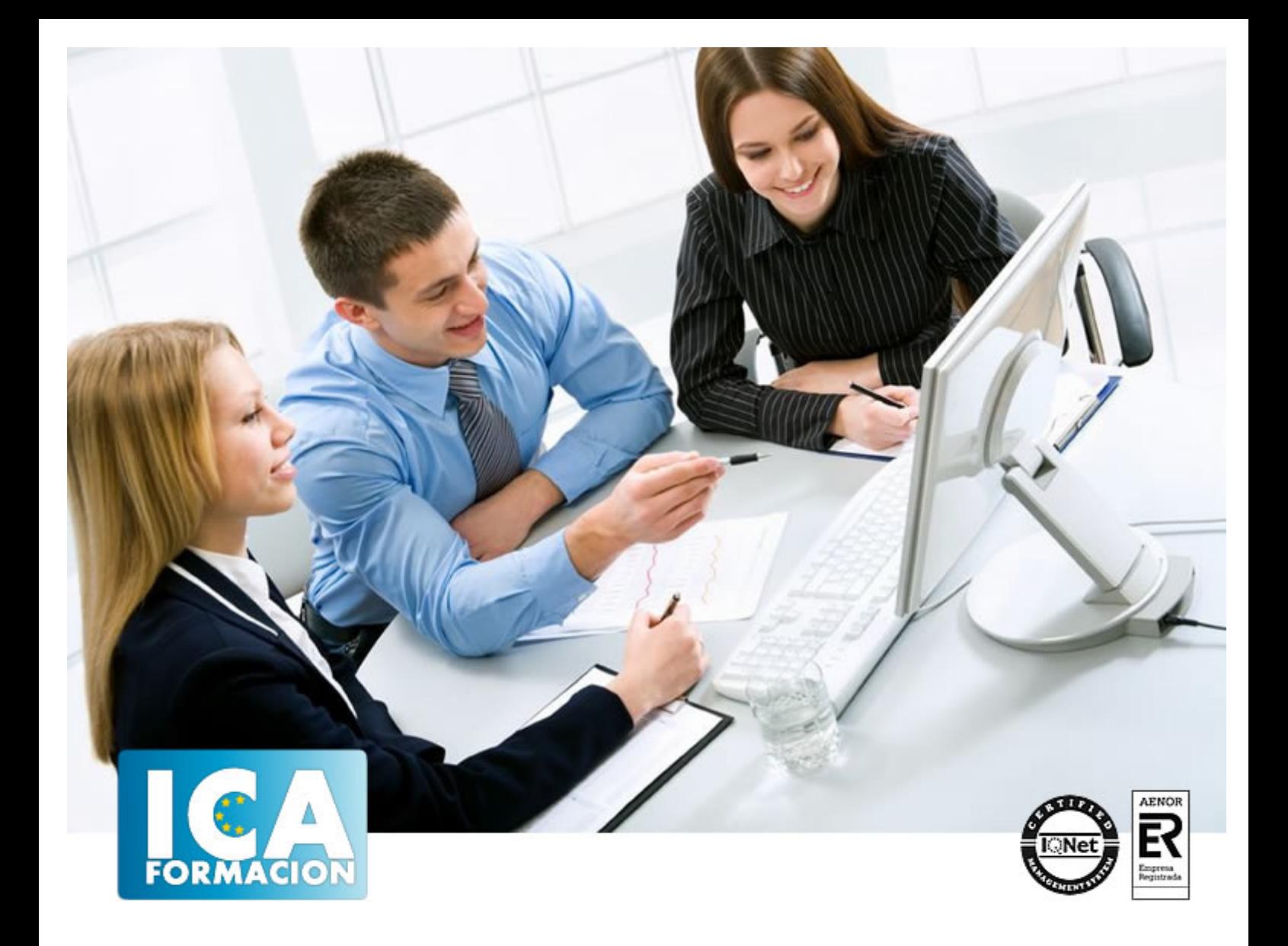

# **Organización y operaciones con hojas de cálculo y técnicas de representación gráfica de documentos (UF0328)**

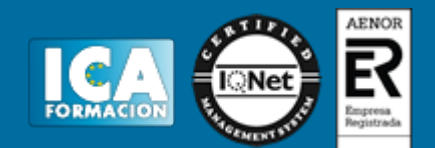

# **Organización y operaciones con hojas de cálculo y técnicas de representación gráfica de documentos (UF0328)**

**Duración:** 40 horas

**Precio:** 240 euros.

**Modalidad:** e-learning

## **Metodología:**

El Curso será desarrollado con una metodología a Distancia/on line. El sistema de enseñanza a distancia está organizado de tal forma que el alumno pueda compatibilizar el estudio con sus ocupaciones laborales o profesionales, también se realiza en esta modalidad para permitir el acceso al curso a aquellos alumnos que viven en zonas rurales lejos de los lugares habituales donde suelen realizarse los cursos y que tienen interés en continuar formándose. En este sistema de enseñanza el alumno tiene que seguir un aprendizaje sistemático y un ritmo de estudio, adaptado a sus circunstancias personales de tiempo

El alumno dispondrá de un extenso material sobre los aspectos teóricos del Curso que deberá estudiar para la realización de pruebas objetivas tipo test. Para el aprobado se exigirá un mínimo de 75% del total de las respuestas acertadas.

El Alumno tendrá siempre que quiera a su disposición la atención de los profesionales tutores del curso. Así como consultas telefónicas y a través de la plataforma de teleformación si el curso es on line. Entre el material entregado en este curso se adjunta un documento llamado Guía del Alumno dónde aparece un horario de tutorías telefónicas y una dirección de e-mail dónde podrá enviar sus consultas, dudas y ejercicios El alumno cuenta con un período máximo de tiempo para la finalización del curso, que dependerá del tipo de curso elegido y de las horas del mismo.

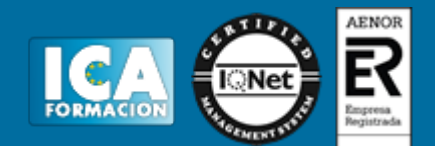

# **Profesorado:**

Nuestro Centro fundado en 1996 dispone de 1000 m2 dedicados a formación y de 7 campus virtuales.

Tenemos una extensa plantilla de profesores especializados en las diferentes áreas formativas con amplia experiencia docentes: Médicos, Diplomados/as en enfermería, Licenciados/as en psicología, Licencidos/as en odontología, Licenciados/as en Veterinaria, Especialistas en Administración de empresas, Economistas, Ingenieros en informática, Educadodores/as sociales etc…

El alumno podrá contactar con los profesores y formular todo tipo de dudas y consultas de las siguientes formas:

-Por el aula virtual, si su curso es on line -Por e-mail -Por teléfono

## **Medios y materiales docentes**

-Temario desarrollado.

-Pruebas objetivas de autoevaluación y evaluación.

-Consultas y Tutorías personalizadas a través de teléfono, correo, fax, Internet y de la Plataforma propia de Teleformación de la que dispone el Centro.

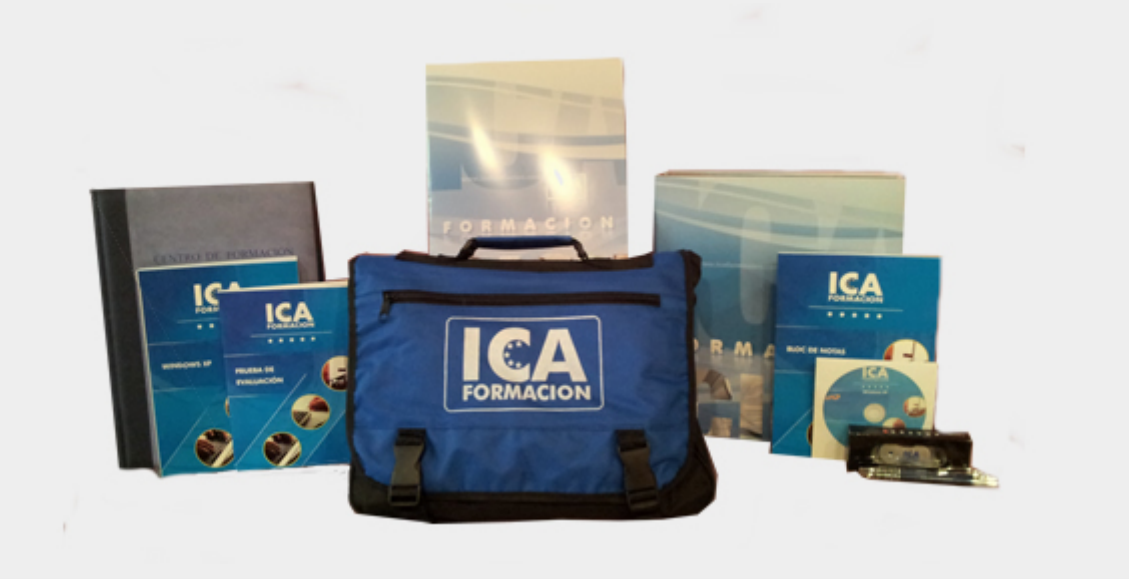

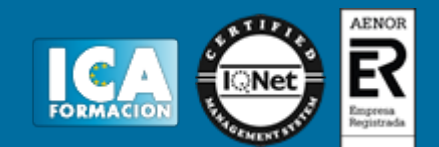

# **Bolsa de empleo:**

El alumno en desemple puede incluir su currículum en nuestra bolsa de empleo y prácticas. Le pondremos en contacto con nuestras empresas colaboradoras en todo el territorio nacional

#### **Comunidad:**

Participa de nuestra comunidad y disfruta de muchas ventajas: descuentos, becas, promociones,etc....

#### **Formas de pago:**

- -Mediante transferencia
- -Por cargo bancario
- -Mediante tarjeta
- -Por Pay pal

-Consulta nuestras facilidades de pago y la posibilidad de fraccionar tus pagos sin intereses

#### **Titulación:**

Una vez finalizado el curso, el alumno recibirá por correo o mensajería la titulación que acredita el haber superado con éxito todas las pruebas de conocimientos propuestas en el mismo.

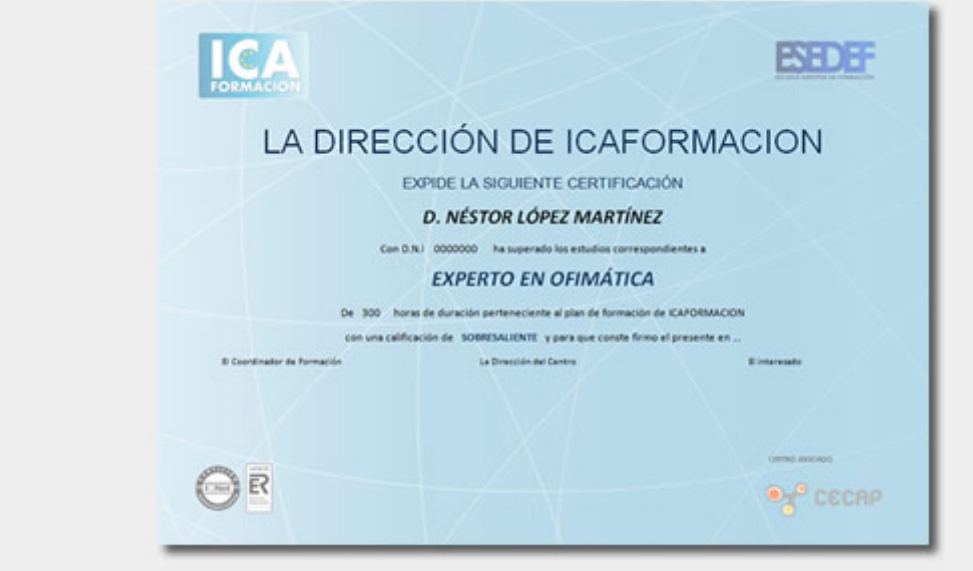

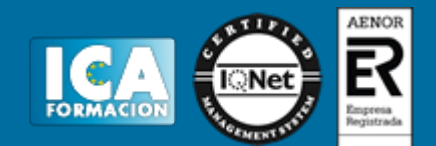

# **Programa del curso:**

- 1. Organización y operaciones con hojas de cálculo.
- 1.1. Libro de trabajo y hoja de cálculo.

1.1.1. Trabajo con varias hojas en un mismo libro. Incorporación de nueva hoja, desplazamiento de hojas, borrado y cambio de nombre.

- 1.2. Tipos de datos: rótulos, valores, fórmulas, fechas y horas.
- 1.3. Diseño de hojas de cálculo:
- 1.3.1. Formato personalizado de datos.
- 1.3.2. Establecimiento de rangos.
- 1.4. Fórmulas y funciones:
- 1.4.1. Funciones matemáticas predeterminadas.
- 1.4.2. Introducción de funciones predefinidas complejas.
- 1.4.3. Empleo de funciones lógicas.
- 1.4.4. Referencias absolutas y relativas.
- 1.4.5. Conversión entre tipos de referencia.
- 1.5. Edición de hojas de cálculo:
- 1.5.1. Introducción de datos.
- 1.5.2. Operadores aritméticos y lógicos.

1.5.3. Utilización anidada de fórmulas y funciones –fecha y hora, matemáticas, estadísticas, de búsqueda, de texto, lógicas y financieras–.

- 1.5.4. Operaciones con hojas de cálculo diferentes.
- 1.5.5. Inmovilización de paneles.
- 1.5.6. Protección de hojas y celdas.
- 1.6. Instalación personalizada de una hoja de cálculo.
- 1.7. Gestión de archivos: Grabación de hojas de cálculo en distintos formatos –plantilla y Web incluidos.
- 1.8. Impresión de hojas de cálculo:
- 1.8.1. Configuración de la impresora.
- 1.8.2. Control de impresión y procedimientos de impresión de hojas de trabajo, fórmulas, gráficos y archivos.
- 1.9. Creación, utilización y asignación de tareas automatizadas.
- 2. Técnicas de representación gráfica en documentos.
- 2.1. Representaciones gráficas.
- 2.2. Elaboración –legibilidad, representatividad, vistosidad.
- 2.3. Gráficos.

2.3.1. Elementos presentes en los gráficos –rangos o series del gráfico, título, leyenda, ejes, líneas de división,

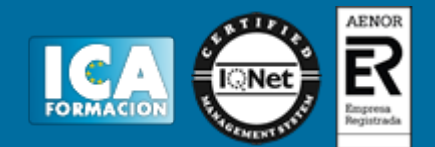

escalas, rótulos, fuentes, representación.

2.3.2. Reglas para la elaboración de gráficos.

2.3.3. Configuración y modificación de los elementos.

2.3.4. Tipos de gráficos: de líneas, de áreas, de barras, de columnas o histogramas, polígonos, ojivas, de anillos, de radar, de superficie, de dispersión, burbujas, representación de grafos, sectores o ciclograma, de movimiento, pictogramas o de elementos, de Gantt, plannings, diagrama de flujo o de Pert, u otros a partir de datos convenientemente tabulados.

2.3.5. Creación paso a paso de un gráfico. Selección del tipo de gráfico. Selección de los rangos de datos. Cómo agregar una nueva serie de datos al gráfico. Opciones del gráfico. Ubicación del gráfico.

2.3.6. Modificación del gráfico. Tipo de gráfico. Datos de origen. Opciones de gráfico. Ubicación. Agregar datos. Agregar línea de tendencia. Vista en 3D.

2.3.7. Borrado de un gráfico.

2.3.8. Integración de gráficos en documentos.

2.4. Elaboración de organigramas, diagramas y mapas:

2.4.1. Organigramas. Estructura y barra de herramientas Organigrama. Reglas de elaboración. Trabajar en el organigrama. Tamaño, posición y fondo del organigrama. Tipos de organigramas. Estilos de organigramas.

2.4.2. Diagramas: barra de herramientas Diagrama, tipos de diagramas, edición de los diagramas, y del cuadro de diálogo, estilos de diagramas.

2.5. Tablas:

2.5.1. Creación de una dispositiva de tabla. Su diseño.

2.5.2. Filas y columnas: celdas.

2.5.3. Barra de herramientas Tablas y bordes.

2.5.4. Introducción de datos en la tabla, movimiento y selección.

2.5.5. Edición de la tabla. Cambio de estructura, alto y ancho de filas y columnas, líneas, relleno, texto.

2.5.6. Tamaño y posición de la tabla.

2.5.7. Inserción de una tabla.

2.6. Procedimientos de integración de representaciones gráficas en documentos.

2.7. Impresión de gráficos:

2.7.1. Configuración de la impresora.

2.7.2. Control de impresión y procedimientos de impresión de gráficos y archivos.

2.8. Inter-operaciones entre aplicaciones.